# Computer Awareness MCQ Quiz - Objective Question with Answer for Computer Awareness -Download Free PDF **Rule Combiney** Easy N **1. Read question in 30 Sec 2. Comment Your Answer 3. Check your Preparation**

**61 Which one of the** following is computer high-level programming language?

- 1. COBOL
- 
- 3. BASIC
- 4. All of the above

निम्न में से कौन सी कंप्यूटर उच्च<br>स्तरीय प्रोग्रामिंग भाषा है?

1. कोबोल 2. पास्कल 2. PASCANSY Notes 4 BHT bannine study

### **The correct answer is All of the above.**

Language that can be used to create programs is known as programming language.

it is a primary interface of a programmer with a computer.<br>A programming language with strong abstraction from the details of the computer is called high-level programming language.<br>High-level programming language uses English words and familiar mathematical symbols.

Programs coded in a high-level programming language has to be converted into machine language before its execution. Examples of high-level programming language are:

### **सहर उतट उपट्क् सभी है।**

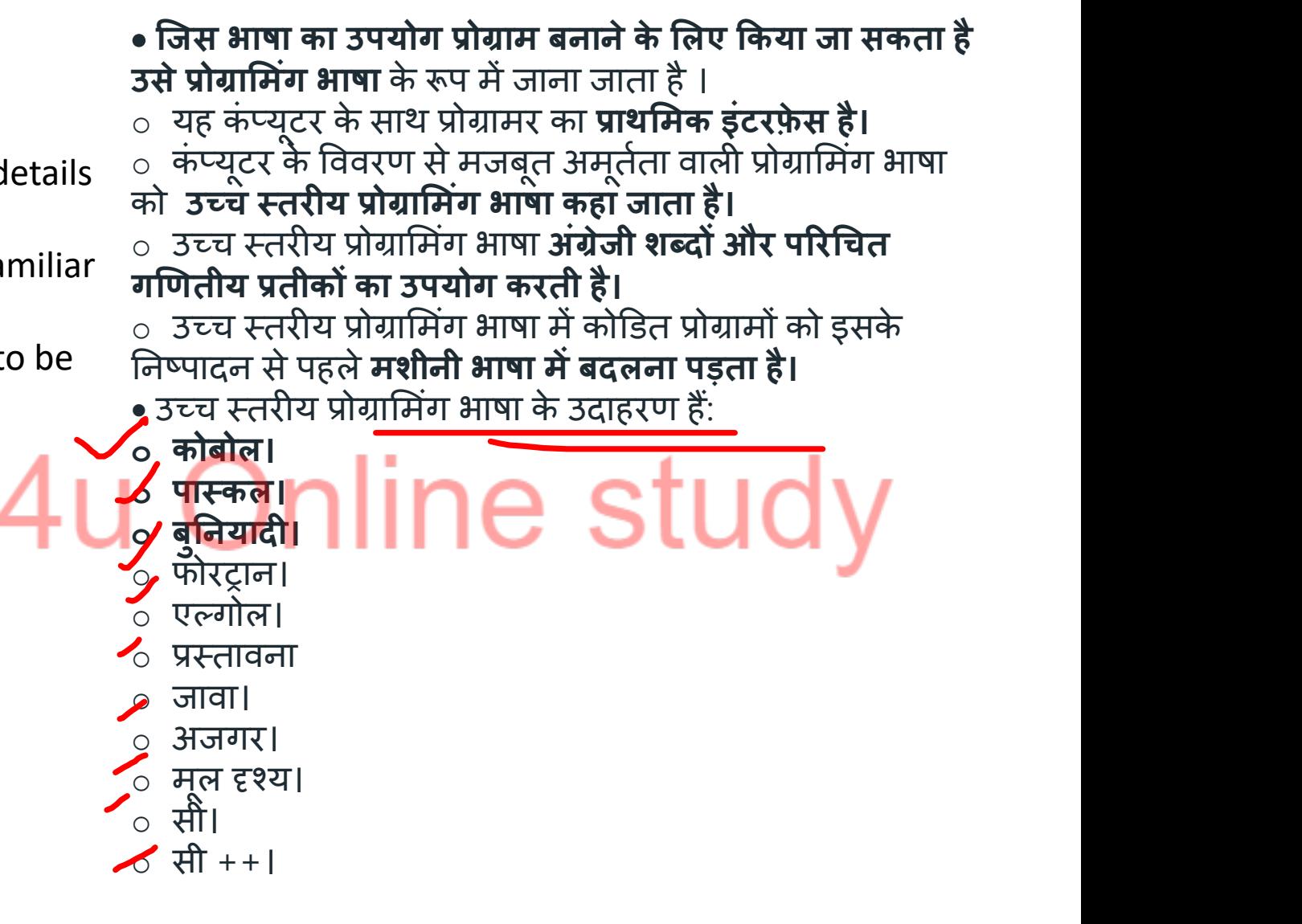

1. COBOL.

- 2. PASCAL.
- 3. BASIC.
- 4. FORTRAN.
- 5. ALGOL.
- 6. PROLOG.
- 7. Java.
- 8. Python.
- 9. Visual Basic.
- 10. C.
- 11. C++.

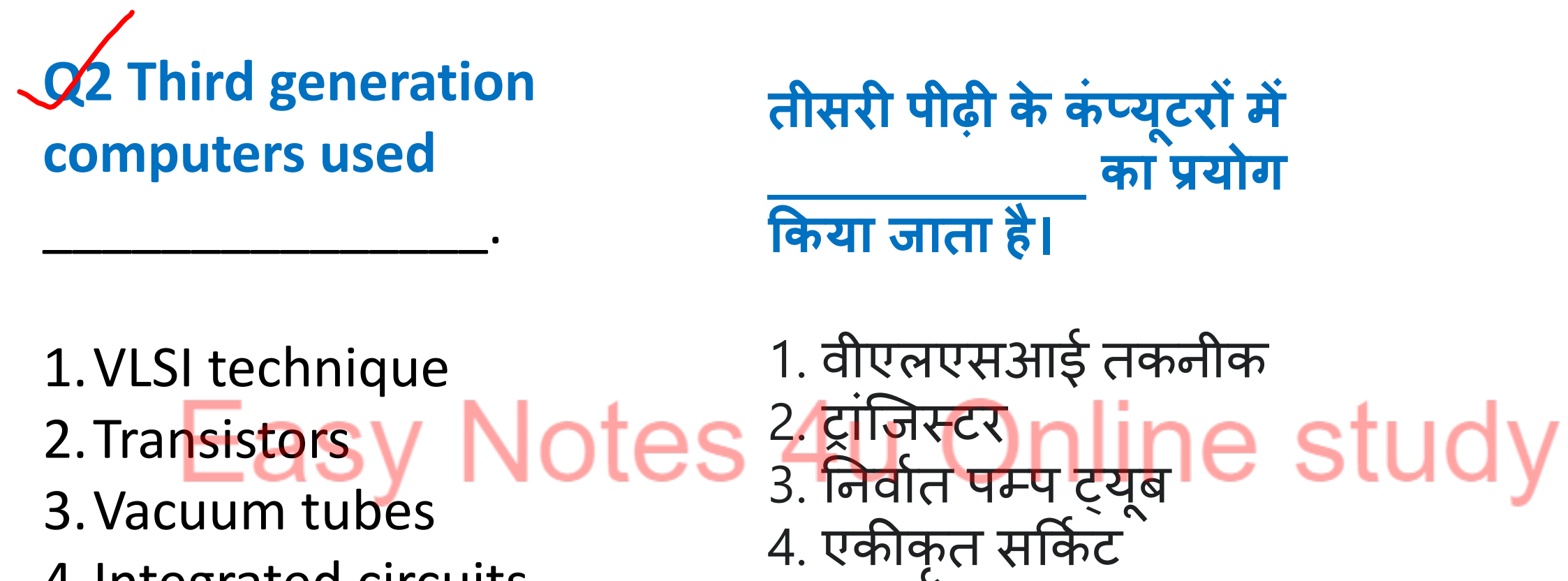

4. Integrated circuits

The correct answer is Integrated circuits. **Key Points** Third Generation (1964-1977):

- This generation was introduced by the  $1.$ development of a small chip consisting of the capacity of the 300 transistors
- These Integrated Circuits (IC)s are  $2<sub>1</sub>$ popularly known as Chips.
- So it is quite obvious that the size of the  $3.$ computer got further reduced
- Some of the computers developed during 4. this period were IBM-360, ICL-1900, IBM-370, and VAX-750
- Higher-level language such as BASIC 5. (Beginners All-purpose Symbolic Instruction Code) was developed during this period

सही उत्तर है l n एकीकृत परिपथ । प्रमख बिंट तीसरी पीढी (1964-1977): • इस पीढ़ी को 300 ट्रांजिस्टर की क्षमता वाली एक छोटी चिप के विकास दवारा पेश किया गया था • इन इंटीग्रेटेड सर्किट (IC) को चिप्स के नाम से जाना जाता है • तो यह बिल्कुल स्पष्ट है कि कंप्यूटर का आकार और कम हो गया • इस अवधि के दौरान विकसित कुछ कंप्यूटरों में IBM-360, ICL-1900, **IBM-370 और VAX-750. थे** • इस अवधि के दौरान उच्च स्तरीय भाषा जैसे

बेसिक (शुरुआती सभी उददेश्य प्रतीकात्मक निर्देश कोंड) विकसित की गई थी

**Q3 Which of the following is considered to be the first supercomputer developed in India?**

निम्नलिखित में से किसे भारत में विकसित पहला सुपर केप्यूटर माना जाता है?

### 1. SAHASRAT NICHOLA 2. SAGA 220 Y INULCS 4 3. PARAM YUVA II 1. सहसत 2. सा<mark>गा 220 $\ln \alpha$  cturdy</mark> 3. परम युवा II<sup>I</sup> II पर उपयाप प 4. परम 8000

4. PARAM 8000

### **The correct answer is PARAM 8000.**

Key Points

PARAM 8000 is considered to be the first supercomputer developed in India.

PARAM is a series of supercomputers developed by C-DAC in Pune.

PARAM supercomputers developed under the leadership of Vijay P Bhatkar.

Supercomputers developed by India are EKA, PARAM, Kabru, Blue Gene.

Pratyush is India's fastest supercomputer.

# Additional Information SV Notes

SAGA 220 is the supercomputer developed by ISRO in 2011.

PARAM Yuva II is the fastest in the prestigious PARAM series of Supercomputers built in India.

SAHASRA T provides service in the fields of aerospace engineering, meteorology predictions, and astrological simulation.

Seymour Cray is considered the father of the supercomputer.

CDC 6600 is the world's first supercomputer.

### सही उतर **पटम 8000** है।

**पम ु म बब्ं ु** • **PARAM 8000** को भारत में विकसित पहला सुपर | कप्यूटर माना जाता है।<br>———————————————————— · परम **प ु िेमेसी-टकै दवोटो ववकगस् सु पट कंप् य ूटद की एक शंम ृ िो है।** · **पटम सु पट कंप् य ूट ववि् पी भूकट**के िेततृ ि मे विकसित हुए ।  $\frac{1}{2}$ ए । · भारत दिारा विकगसत सु पर कंपय यूर **EKA, PARAM, Kabru, Blue Gene है।** · पतय ु ष भारत का सबसेतजे सु पर कंपय यूर है। अतिरिक्त जानकारी • **SAGA 220** 2011 में ISRO दवारा विकसित सुपर कंप्यूटर है। प्राप्त को सुर्गित के साथ से साथ से साथ से साथ से साथ • परम युवा II भारत में निर्मित सुपर कंप्यूटरों की प्रतिष्ठित परम श्रृंखला में | सबसेतजे है। · **सहस ूर** एयरोसपेस इंजीनियररां , मौसम विजाि भविषयिािणय्और ज्योतिषीय सिमुलेशन के क्षेत्र में सेवा प्रदान करता है। · **सीम्ट के** को सु पर कंपय यूर का जिक मािा जाता है। · **सीटीसी 6600** दन ु िया का पहला सु पर कंपय यूर है।

**Z4 'Integrated Circuits'** belonged to which of the following generation of **Computers?** 

/एकीकृत सर्किट' कंप्यूटर की<br>निम्नलिखित में से किस पीढ़ी के थे?

- **Third Generation**
- **Fifth Generation**  $2.$
- 3. Fourth Generation
- 4. Second Generation
- tes: नीसरी पीढ़ी<br>tes: मांचेवॉ जेली line study 3. चौथी पीढ़ी 4. दवितीय जनरेशन

#### **The correct answer is Third Generation.**

Generation in computer terminology is a change in technology a computer is/was being used. Initially, the generation term was used to distinguish between varying hardware technologies. Nowadays, generation includes both hardware and software, which together make up an entire computer system.

### **Important Points**

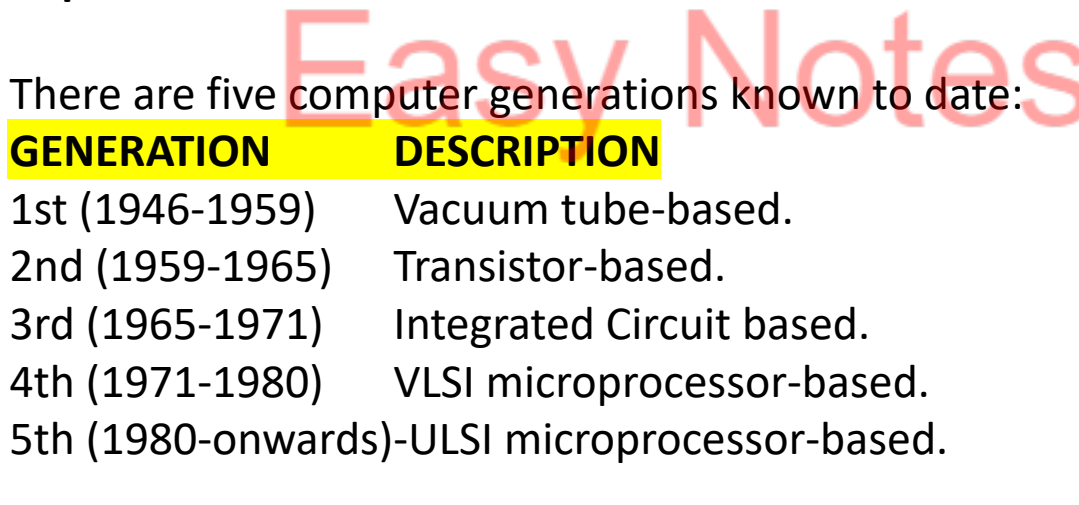

**सहर उ्् ् ट है → ्ीसटर पीढर**

• कंप्यूटर शब्दावली में पीढ़ी उस **तकनीके में बदलाव** है जिसका एक कंप्यूटर उपयोग किया जा रहा है। · पारंभ मे , पीढी शबद का उपयोा विगभनि **होटवक े्ट पौद््चाकक्द** के बीच अंतर करने के लिए किया जाता था  $\mathbf{P}$  –  $\mathbf{P}$  –  $\mathbf{P}$ · आजकल, पीढी मे**होटवक े्ट औट सॉफ्टवेयर** दोनो शामिल है , जो एक साथ एक संपूर्ण कप्यूटर सिस्टम बनाते है।

**Ø5 Web Pages are saved** in which of the following format?

√वैब पेज निम्न में से किस प्रारूप में सहेजे जाते हैं?

Notes गॅक्टर Online study

1. एचटीटीपी://

2. एचटीएमएल

- http:// 1.
- **HTML**  $2.$
- 3. DOC 2S
- URL 4.

### **The correct answer is option 2 i.e HTML.**

Web pages use a language called the HyperText Markup Language (HTML).

HTML is used to create electronic documents (called pages) that are displayed on the World Wide Web.

The browser applications (Microsoftís Internet Explorer, Mozillaís Firefox, etc.) are designed to interpret HTML to display text, images and using hyperlinks, navigate the web.

**First developed by Tim Berners-Lee in 1990. HTTP** is the Hypertext Transfer Protocol. HTTP is an application protocol that usually contains a list of guidelines for transferring distributed data file systems and multimedia communication on the World Wide Web ( WWW).

**सहर उतट ववकलप 2्ोिी HTML है।** · **वेब पेि होइपटूेकसू मोककअप िंैवेि (ए्ूरएमएि) िोमक भोषो को उप््ा कट्ेहै। o HTML** का उपयोग इलेक्ट्रॉनिक दस्तावेज़ (जिसे पेज कहा ,<br>जाता है) बनाने के लिए किया जाता है जो वर्ल्ड वाइड वेब पर पदगशत् होतेहै।  $\circ$  ब्राउज़र एप्लिकेशन (माइक्रोसॉफ्ट का इंटरनेट एक्सप्लोरर, मोज़िला फ़ायरफ़ॉक्स, आदि) को टेक्स्ट, छवियों को प्रदर्शित करने और हाइपरलिक का उपयोग करके, वेब पर नेविगेट करने के लिए ATML की व्याख्या करने के लिए डिज़ाइन किया गया है। **o पहिर बोट 1990 मेटूम बिसक -किर** दिारा विकगसत रकया गया⁄था। **• HTTP** हाइपरटेक्स्ट ट्रांसफर प्रोटोकॉल है।  $\%$  HTTP एक एप्लिकेशन प्रोटोकॉल है जिसमें आमतौर पर वर्ल्ड िाइि िेब (WWW) पर वितररत िूे ा फाइल गससूम और मल्टीमीडिया संचार को स्थानांतरित करने के लिए दिशानिर्देशों की एक सूची होती है।

**A6 Which of the** following shortcut keys is used to end a **PowerPoint presentation?** 

∕निम्नलिखित में से किस शॉर्टकट<br>कुंजी का उपयोग पावरपॉइंट प्रेंजेंटेशन को समाप्त करने के लिए किया जाता है?

1. COMMA Sy Notes Argueumline study 3. ESC 3. ESC 4. TAB  $4.$ टैब

### **The correct answer is ESC. Additional Information**

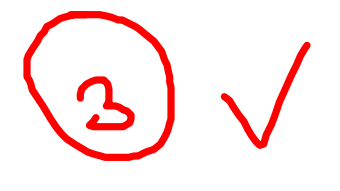

**ESC key isused to end the PowerPoint presentation. Microsoft PowerPoint** is a presentation program, created by **Robert Gaskins and Dennis Austin** at a software company named Forethought, Inc. It was released on April 20, 1987, initially for Macintosh System Operating system-based computers only.

### Important Points

### **Basic PowerPoint shortcut keys:**

Ctrl + N – Create a new presentation document.

- Ctrl + O Open an existing presentation document. Ctrl + S: Save a presentation.
- Alt + F2 or F12 Open the Save As dialog box
- Ctrl + W or Ctrl + F4 Close a presentation.
- Ctrl  $+$  Q Save and close a presentation.
- $Ctrl + Z Undo$  an action.
- Ctrl + Y Redo an action.
- Ctrl + F2 Print Preview View.

### **सहर उतट ईएससी है।** अतिरिक्त जानकारी · **पोवटपॉइंू पेिेूेशि क् समोप् कटिेके गिए ESC कंु िी** का उपयोग किया जाता है।  $\gamma$ माइक्रोसॉफ्ट पावरपॉइंट एक प्रेजेंटेशन प्रोग्राम है, जिस<u>े रॉबर्ट </u> **ाोजसकिस औट टनेिस ऑजसूि दवोटो फ्टरॉू, इंक** िामक एक सॉफ़्टवेयर कंपनी में बनाया गया है।  $\sqrt{$ यह 20 अप्रैल 1987 को जारी किया गया था , शुरुआत में **केवल मैककिू्श गससूम ऑपटेटूां गससूम-ुिोरट् कंप् य ूटद के गिए। महकवप य िकबब्ं ु** मल PowerPoint शॉदेकट कुंजिया: OLUU Y **ँ :** ✔️Ctrl + N - एक नया प्रेजेंटेशॅन डॉक्यूमेंट बनाएं।  $\blacktriangleright$ Ctrl + O - एक मौजूदा प्रेजेंटेशन दस्तावेज़ खोलें। · Ctrl + S: पेजेूेशि सेि करे।  $\blacktriangleright$  Alt + F2 या F12 - इस रूप में सहेजें संवाद बॉक्स खोलें  $\blacktriangleright$  Ctrl + W या Ctrl + F4 - एक प्रेजेंटेशन बंद करें। · Ctrl + Q - रकसी पेजेूेशि को सेि और कलोज करे। · Ctrl + Z - रकसी रकया को प य िि् त करे। · Ctrl + Y - एक रकया रफर सेकरे। · Ctrl + F2 - वपूंप य िा्िलोकि देखे।

# **Q7** What is the full form  $\boldsymbol{p}$ **COBOL?**

- 1. Common Basic Operating Language
- 2. Computer Basic Oriented Language
- 3. Computer Based Operating Language
- 4. Common Business Oriented Language

**COBOL को प य िकरप क्ो है?**

1. सामान्य बुनियादी ऑपरेटिंग भाषा 2. कंप्यूटर मूल उन्मुख भाषा 3. कंपय तॅ ऑपरेटिंग भाषा 4. आम वयापार उनमख ु भाषा

#### **The correct answer is Common Business Oriented Language.**

COBOL stands for Common Business Oriented Language. It is first developed in 1960 by the CODASYL Committee (Conference on Data Systems Languages). It is primarily designed for use in business-oriented applications.

### **Additional Information**

Some *i*mportant Abbreviations

**Abbreviation** Stands for **ASCII American Standard Code for Information** hterchange.

- BIOS Basic Input Output System.
- COBOL Common Business Oriented Language.
- DBMS Database Management System.
- $\bigtriangleup$ BCDIC Extended Binary Coded Decimal Interchange Code.
- HTTP HyperText Transfer Protocol.
- **/BM** International Business Machine.
- JPEG Joint Photographic Experts Group.

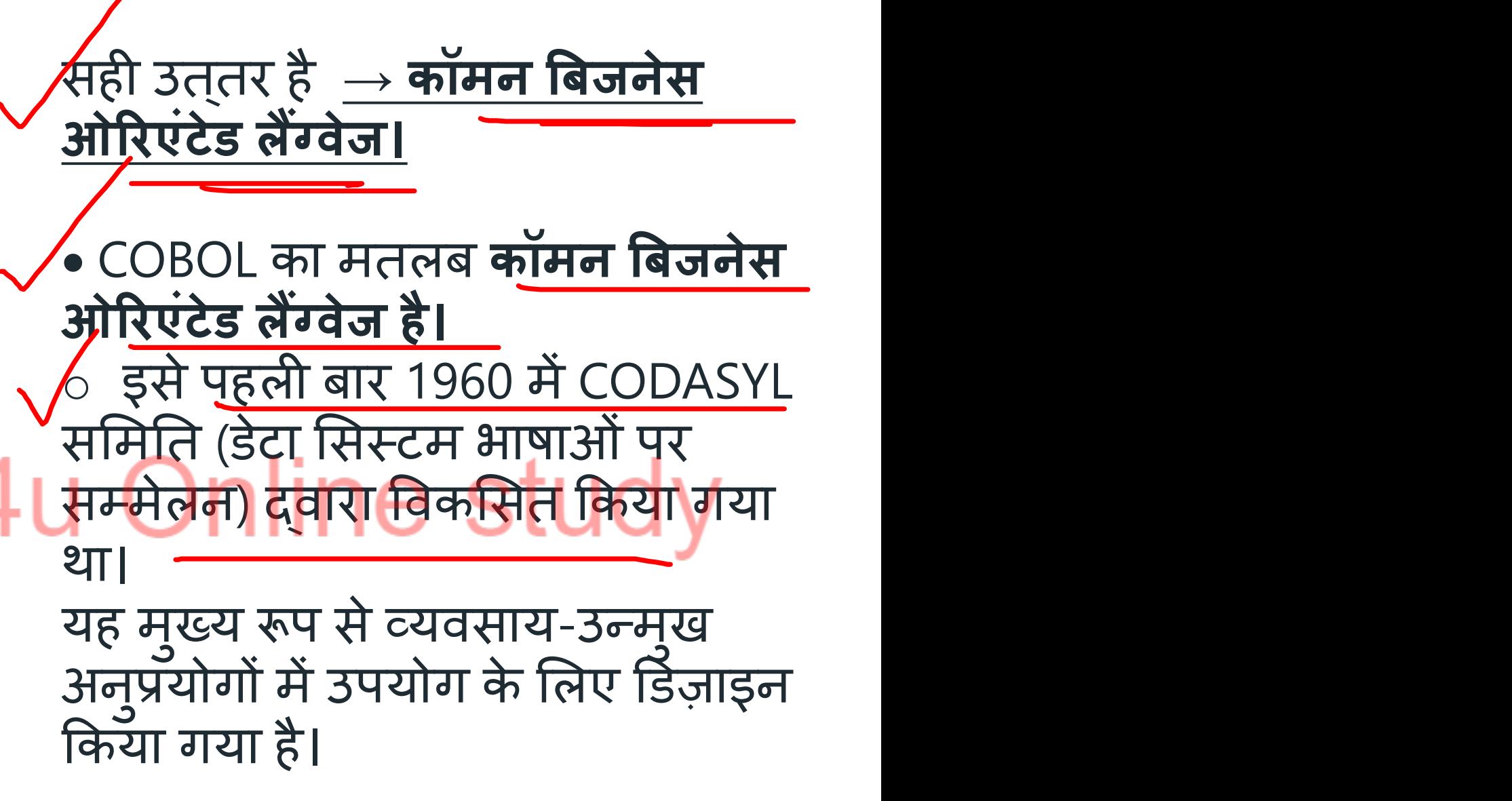

**Q8 Which of the following is NOT a search engine?**

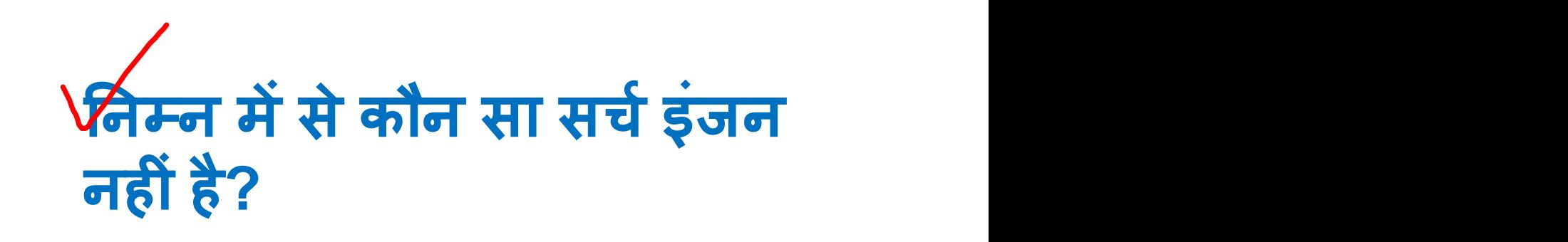

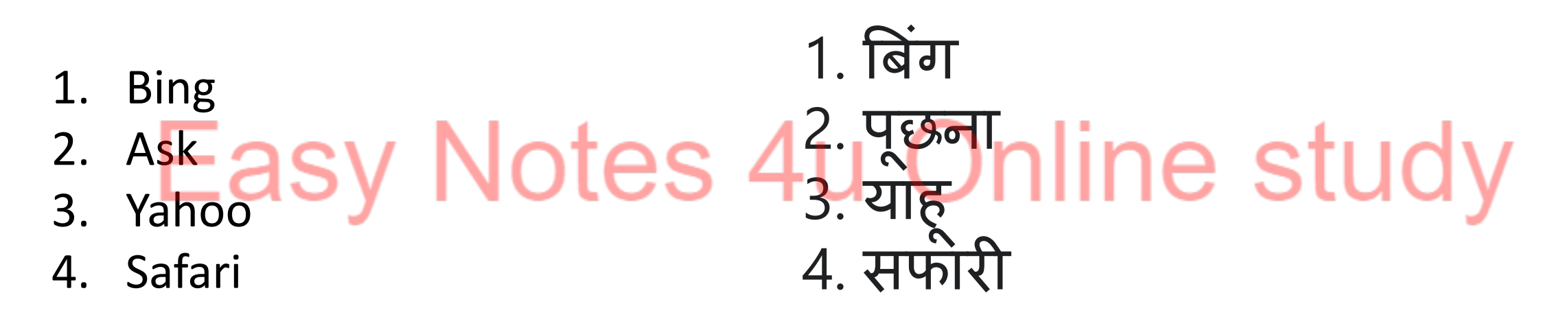

### **The correct answer is Safari.**

Safari is not a search engine.

### **Key Points**

Safari is a browser for IOS. WebKit is the search engine used as a default search engine for Safari.

IOS is used only in Apple phones.

Search Engines:

These are websites available on the Internet that provide information on any topic that you want.

Search engines contain a programme that collects information from other websites.

This information is then stored according to the category it belongs to, e.g., websites about music will be stored in a category named Fine Arts. Examples of popular search engines are Yahoo, Alta Vista and Google.

Additional Information

- 1. Yahoo was founded by Jerry Yang, David Filo.
- 2. Ask was founded by David Warthen, Garrett Gruener.
- 3. Bing is a search engine operated under Microsoft.

## · **सफोटर एक स्कइंिि िहरंहै।**

**पम ु म बब्ं ु** · सफारी **ुईओएस** के गलए एक **बोउाट** है। **वेबककू सफोटर** के लिए एक डिफ़ॉल्ट खोज इंजन के रूप में उपयोग किया जाने वाला खोज इंजन है ।  $\bigvee$ IOS का उपयोग केवल Apple फोन में ही किया जाता है। · **म्ि ्ि्:** ्र⁄ये इंटरनेट पर उपलब्ध वेबसाइटें हैं जो किसी भी विषय पर जानकारी प्रदान करती हैं जो आप चाहते हैं। o स््इंजि **मेएक प्रोम ह््ो हैि् अि् वेबसोइूद से िोिकोटर एक् कट्ो है।** ्र यह जानकारी तब उस श्रेणी के अनुसार संग्रहीत की जाती है, जैसे, संगीत के बारे में वेबसाइटों को ललित कला नामक श्रेणी में संग्रहीत किया जाएगा। लोकप्रिय सूर्च इंजन के उदाहरण **्ोह य, अलूो ववसूो औट ा य ाि है।** अतिरिक्त जानकारी · **Yahoo** की सथापिा **िैटर ्ोंा, टवेवट कफि् िेकी री।** · **ुसक** की सथापिा **टवेवट वोर्ि, ाैटेू र ु एिट िेकी री।** • **बिंग माइक्रोसॉफ्ट** के तहत संचालित एक सर्च इंजन है लिए हैं।

# **Q9 USB Pendrive is which type of storage device?**

**् य एसबी पेिडोइव ककस पकोट को सू्टेि डटवोइस है?**

- 1. Primary 1. Noted 2. Secondary  $y$  INULCS  $\frac{1}{3}$
- 3. Tertiary
- 4. None of the above

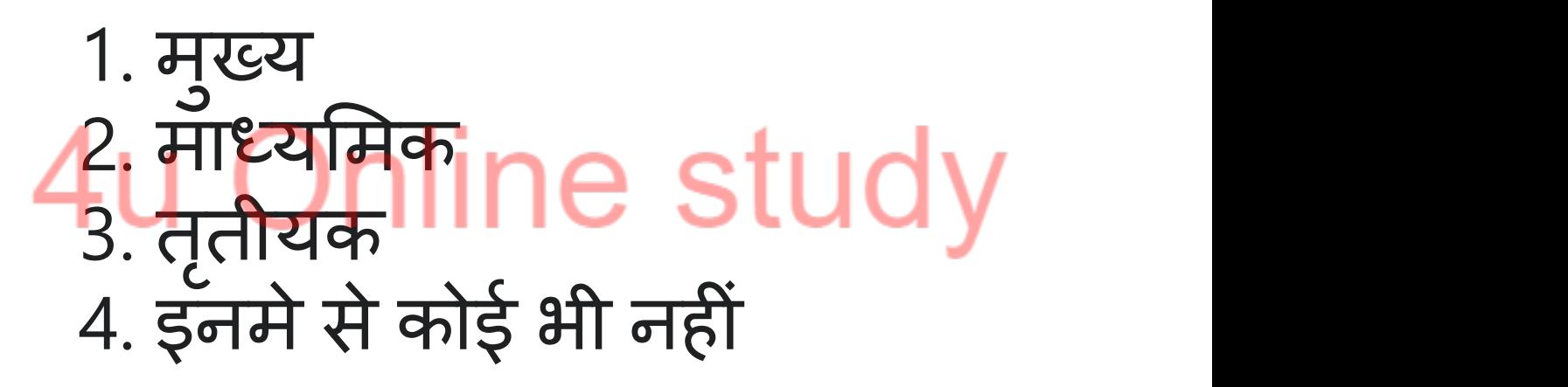

### **The correct answer is Secondary.**

USB Pendrive is a Secondary type of storage device.

### **Key Points**

### The full form of USB is Universal Serial Bus.

USB is a plug and play interface that allows a computer to communicate with external and other devices.

The first commercial release of the Universal Serial Bus (version 1.0) was in January 1996.

USB connectors come in different shapes and sizes. They are of various types which include the standard USB, Mini USB, and Micro USB, have two or more variations of connectors.

### **Additional Information**

A primary storage device is a storage medium that holds a memory for short periods of time while a computer is running. Random-access memory (RAM) and cache are both examples of a primary storage device.

Tertiary storage devices comprise high-capacity data archives designed to include vast numbers of removable media, such as tapes or optical discs.

### **सहर उतट मोध्गमक है।** · **USB Pendrive एक सेकेटटर पकोट को सू्टेि डटवोइस है। पम ु म बब्ं ु** · य य एसबी का फ ु ल फॉम् **् य निवसिक सीरट्ि बस है।** • USB एक प्लॅग एंड प्ले इंटरफ़ेस है जो कंप्यूटर को बाहरी और अन्य उपकरणों के साथ संचार करने की अनुमति देता है। ▲ यूनिवर्सल सीरियल बस (संस्करण 1.0) की पहली व्यावसायिक रिलीज़ जनवरी 1996 में हई थी। ुई थी। · य य एसबी किेकूर अला-अला आकार और आकार मेआतेहै। वे विभिन्न प्रकार के होते है जिनमे मानक यूएसबी, मिनी यूएसबी और माइक्रो यूएसबी शामिल है, जिनमें कर्नेक्टर के दो या अधिक रपांतर होतेहै। **अन्रटक् िोिकोटर** • प्राइमरी स्टोरेज डिवाइस एक स्टोरेज माध्यम है जो कंप्यूटर क<mark>े</mark> ्लिेके दौराि **कम सम् के गिए मेम्टर टम्ो है।** · **टैटम-एकसेस मेम्टर** (RAM) और **कैशे**दोि् पाइमरी सूोरेज डिवाइस के उदाहरण हैं। · ततृ ीयक भंिारण उपकरण् मे**उच् कम्ो वोिेटूे ो संरह** शामिल होते हैं जिन्हें बड़ी संख्या में हटाने योग्य मीडिया, जैसे टेप या ऑप्टिकल डिस्क को शामिल करने के लिए डिज़ाइन किया ाया है।

**Q10 MS Office, Photoshop and Animagic are examples of:**

**एमएस ऑकफस, फ्ू्शॉप औट एनिमैजिक इसके उदाहरण हैं: :**

- 1. Device driver
- 2. Application software
- 3. System software
- 4. Operating system

1. डिवाइस डाइवर कर्मचा त्ये प्र 2. अनुप्रयोग प्रक्रिया सामग्री**U U Y** 3. सिस्टम सॉफ्ट्वेयर 4. ऑपरेटिंग सिस्टम

**The correct answer is Application software**

#### **Important Points**

MS Office, Photoshop, and Animagic are examples of Application software

MS Office is a software bundle provided by Microsoft. It includes software like MS Word, MS Excel, MS Powerpoint, MS Outlook, MS Access, MS One Note, and others.

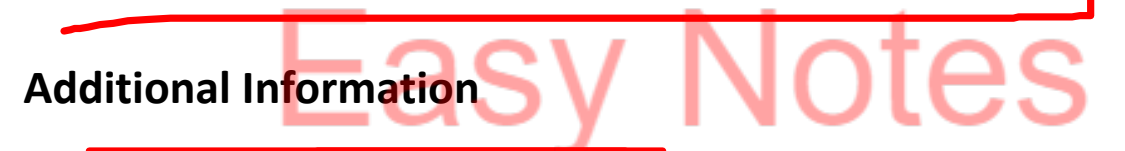

Photoshop is a powerful photo editing tool by Adobe. An Operating System (OS) is an interface between a computer user and computer hardware.

An operating system is software that performs all the basic tasks like file management, memory management, process management, handling input and output, and controlling peripheral devices such as disk drives and printers.

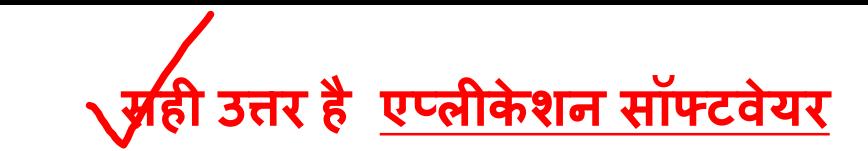

**महकवप य िकबब्ं ु** · **एमएस ऑकफस** , **फ्ू्शॉप** और **एनिमैजिक एपिरकेशि सॉफ्टवेयर** के उदाहरण हैं · **एमएस ऑकफस** माइकोसॉसू दिारा पदाि रकया ाया एक **सॉफूवे्ट बंटि है।** · इसमे**एमएस वटक** , **एमएस एकसेि** , **एमएस पोवटपॉइंू** , **एमएस ुउूि ु क** , **एमएस एकसेस** , **एमएस वि ि्ू,** और अन्य जैसे सॉफ्टवेयर शामिल हैं। **अन्रटक् िोिकोटर**  $\bullet$  फोटोशॉप एडोब का एक शक्तिशाली फोटो एडिटिंग टूल है ।  $\bullet$  एक ऑपरेटिंग सिस्टम (OS) एक कंप्यूटर उपयोगकर्ता और **कंप् य ूट होटवक े्ट** के बी् एक इंूरफेस है।  $\sqrt{\cdot}$  एक ऑपरेटिंग सिस्टम सॉफ्टवेयर है जो फ़ाइल प्रबंधन, मेमोरी प्रबंधन, प्रक्रिया प्रबंधन, इनपुट और आउटपुट को संभालने और डिस्क ड्राइव और प्रिंटर जैसे परिधीय उपकरणों को नियंत्रित करने जैसे सभी बुनियादी कार्यों को करता है।

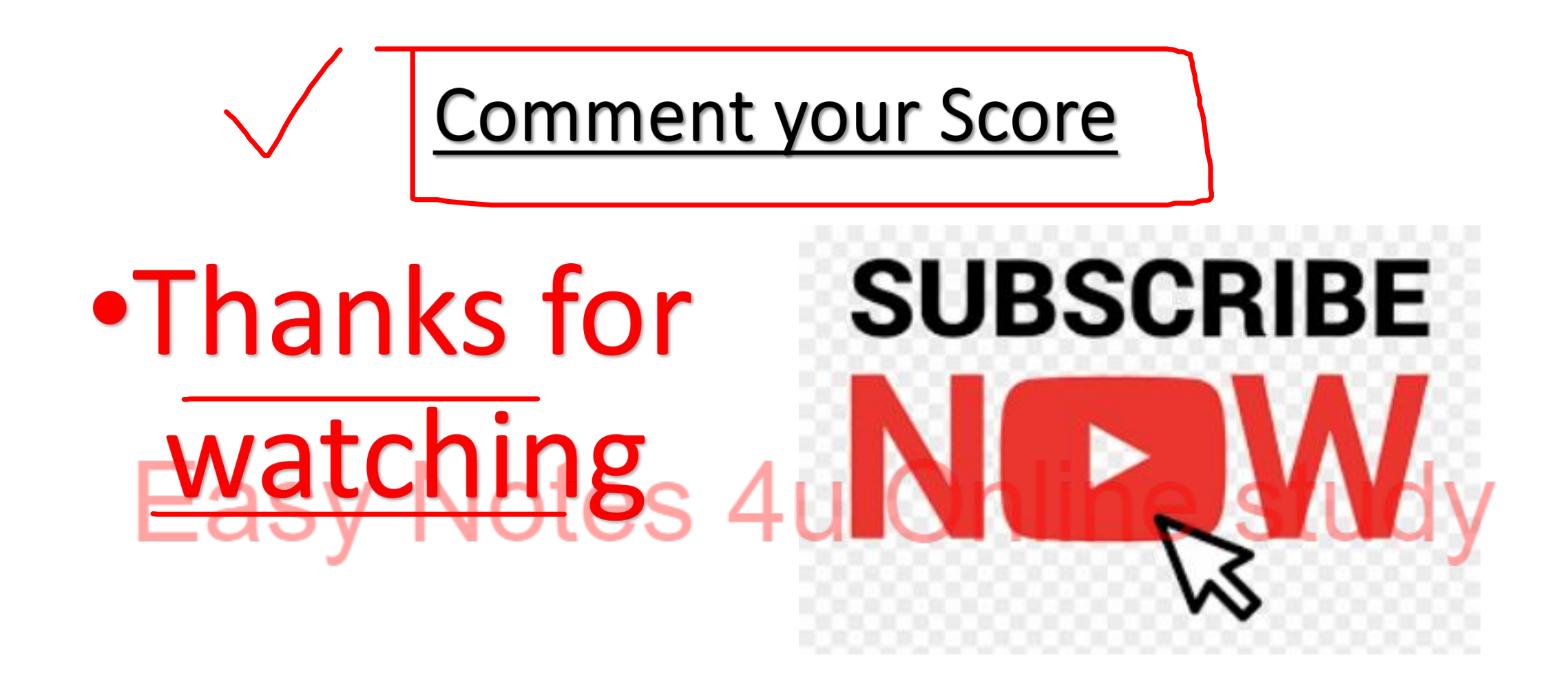